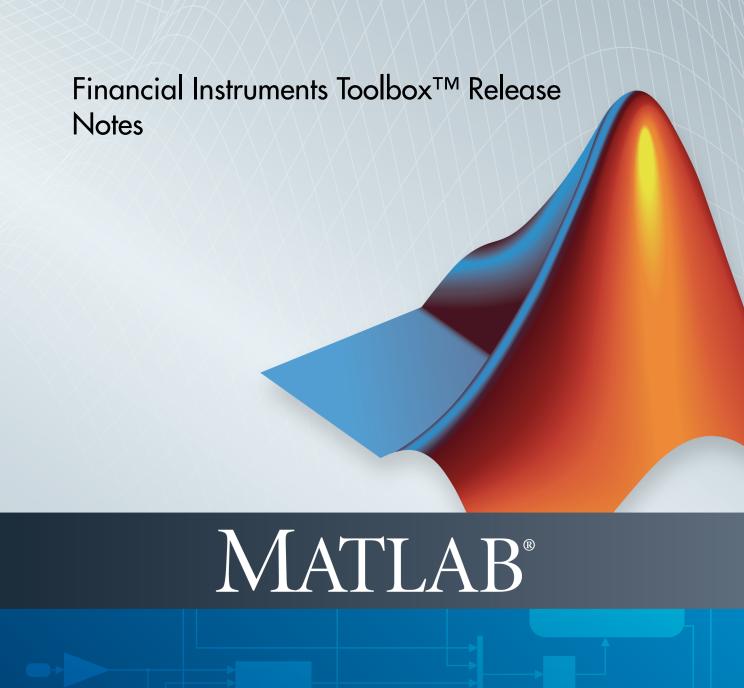

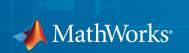

#### How to Contact MathWorks

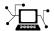

Latest news: www.mathworks.com

Sales and services: www.mathworks.com/sales\_and\_services

User community: www.mathworks.com/matlabcentral

Technical support: www.mathworks.com/support/contact\_us

T

Phone: 508-647-7000

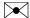

The MathWorks, Inc. 3 Apple Hill Drive Natick, MA 01760-2098

Financial Instruments Toolbox<sup>TM</sup> Release Notes

© COPYRIGHT 2012–2014 by The MathWorks, Inc.

The software described in this document is furnished under a license agreement. The software may be used or copied only under the terms of the license agreement. No part of this manual may be photocopied or reproduced in any form without prior written consent from The MathWorks, Inc.

FEDERAL ACQUISITION: This provision applies to all acquisitions of the Program and Documentation by, for, or through the federal government of the United States. By accepting delivery of the Program or Documentation, the government hereby agrees that this software or documentation qualifies as commercial computer software or commercial computer software documentation as such terms are used or defined in FAR 12.212, DFARS Part 227.72, and DFARS 252.227-7014. Accordingly, the terms and conditions of this Agreement and only those rights specified in this Agreement, shall pertain to and govern the use, modification, reproduction, release, performance, display, and disclosure of the Program and Documentation by the federal government (or other entity acquiring for or through the federal government) and shall supersede any conflicting contractual terms or conditions. If this License fails to meet the government's needs or is inconsistent in any respect with federal procurement law, the government agrees to return the Program and Documentation, unused, to The MathWorks, Inc.

#### **Trademarks**

MATLAB and Simulink are registered trademarks of The MathWorks, Inc. See www.mathworks.com/trademarks for a list of additional trademarks. Other product or brand names may be trademarks or registered trademarks of their respective holders.

#### **Patents**

MathWorks products are protected by one or more U.S. patents. Please see www.mathworks.com/patents for more information.

# **Contents**

|                                                                                                    | R2014b     |
|----------------------------------------------------------------------------------------------------|------------|
|                                                                                                    |            |
| Pricing functionality for forward options                                                                   | 1-2        |
| Amortizing caps and floors pricing using lattice models .                                                   | 1-2        |
| Power price simulation example                                                                              | 1-2        |
| Hull-White single-factor model calibration using volatility surface                                         |            |
| SABR option greeks computation                                                                              | 1-2        |
| Amortizing caps and floors pricing using closed form solutions (Black or Linear Gaussian two-factor models) | . 1-3      |
| Asian options pricing example                                                                               | . 1-3      |
| Numerix CrossAsset Integration Layer (CAIL) 11 example                                                      | . 1-3      |
|                                                                                                    |            |
|                                                                                                    | R2014a     |
|                                                                                                    |            |
| Dual curve construction                                                                                     | 2-2        |
| Dual curve pricing of caps, floors, and swaptions using the Black model                                     |            |
| Dual curve pricing of swaps and floating-rate notes                                                         | <b>2-2</b> |

| Monte Carlo and analytical pricing of lookback options                                                                                                    | 2-2        |
|----------------------------------------------------------------------------------------------------|------------|
| Implied Black volatility computation for the SABR stochastic volatility model                                                                                                    | 2-3        |
| User-specified simulation paths for Longstaff-Schwartz pricing functions                                                                                                    | 2-3        |
| creditexposures function to compute credit exposures from mark-to-market OTC contract values                                                                                                    | 2-3        |
| exposureprofiles function to derive credit exposure profiles from credit exposures                                                                                                    | 2-3        |
| Enhanced pricing functions for instruments and portfolios with cash flows between tree levels                                                                                                    | 2-3        |
| Swing option pricing example                                                                                                    | 2-3        |
|                                                                                                    |            |
| Support for Numerix CrossAsset Integration Layer (CAIL)                                                                                                    |            |
|                                                                                                    | 13b<br>3-2 |
| Support for Numerix CrossAsset Integration Layer (CAIL)                                                                                                    |            |
| Support for Numerix CrossAsset Integration Layer (CAIL) API                                                                                                    | 3-2        |
| Support for Numerix CrossAsset Integration Layer (CAIL) API                                                                                                    | 3-2        |
| Support for Numerix CrossAsset Integration Layer (CAIL) API  Kirk's approximation and Bjerksund-Stensland closed-form pricing models for spread options  Finite difference and Monte Carlo simulation pricing for American spread options  Levy and Kemna-Vorst closed-form pricing and Monte Carlo | 3-2<br>3-2 |

| Hedging strategies using spread options example                                                                                                    | 3-4        |
|----------------------------------------------------------------------------------------------------|------------|
| Pricing European and American spread options example                                                                                                    | 3-4        |
| First-to-default (FTD) swaps example                                                                                                    | 3-4        |
| New function for risky present value of a basis point                                                                                                    | 3-4        |
| optimoptions support                                                                                                    | 3-5        |
| Functions moved from Financial Instruments Toolbox to Financial Toolbox                                                                                      | 3-5        |
| R20                                                                                                    | 13a        |
|                                                                                                    |            |
| Pricing functions for options on floating-rate notes (FRNs)                                                                                                  | 4-2        |
| Pricing functions for FRNs with embedded options                                                                                                    | 4-2        |
| Performance enhancements in implied volatility calculations                                                                                                  | 4-2        |
| Calibration and Monte Carlo simulation of single-factor and multifactor interest-rate models, including Hull-White, Linear Gaussian, and LIBOR Market Models | 4-3        |
| R20                                                                                                    | <u>12b</u> |
|                                                                                                    |            |
| Merge of Fixed-Income Toolbox and Financial Derivatives<br>Toolbox to Financial Instruments Toolbox                                                          | 5-2        |
| Cap and floor floating-rate note pricing using trees                                                                                                    | 5-2        |
| Forward-swap pricing using trees or term structure                                                                                                    | 5-2        |

| from IRFunctionCurve objects                        | 5-3 |
|-----------------------------------------------------|-----|
| LIBOR market model example                          | 5-3 |
| Counterparty credit risk example                    | 5-3 |
| Conversion of error and warning message identifiers | 5-3 |

# R2014b

Version: 2.0

**New Features** 

**Bug Fixes** 

### Pricing functionality for forward options

Support is provided for pricing forward options using a modified Black approximation model with optstockbyblk and optstocksensbyblk using a new name-value pair argument for ForwardMaturity, which is the maturity date of the forward contract.

### Amortizing caps and floors pricing using lattice models

Support is provided for name-value pair argument, Principal, to pass the schedule to compute the price for amortizing caps (capbybdt, capbybk, capbyhjm, and capbyhw) and floors (floorbybdt, floorbybk, floorbyhjm, and floorbyhw). In addition, instcap and instfloor are enhanced to support the creation of cap and floor instruments with amortizing caps and floors.

### Power price simulation example

The example for simulating power price and mean reverting jump diffusion is available as SimulateElectricityPricesExample.mat \fininst\fininstdemos. For more information, see "Simulating Electricity Prices with Mean-Reversion and Jump-Diffusion".

### Hull-White single-factor model calibration using volatility surface

hwcalbycap and hwcalbyfloor support a new syntax.

[Alpha, Sigma, OptimOut] = hwcalbycap(RateSpec, MarketStike, MarketMaturity, MarketVola

[Alpha, Sigma, OptimOut] = hwcalbyfloor(RateSpec, MarketStike, MarketMaturity, MarketVo The Strike, Settle, and Maturity input arguments are no longer required input arguments. By omitting these input arguments, you can use the MarketStike, MarketMaturity, and MarketVolatility input arguments calibrate the HW model using the entire cap or floor surface.

### SABR option greeks computation

Support is provided for Delta, Vega, ModifiedDelta, and ModifiedVega sensitivities for the SABR stochastic model using optsensbysabr.

# Amortizing caps and floors pricing using closed form solutions (Black or Linear Gaussian two-factor models)

For the Black model, support is available for an enhanced name-value pair argument, Principal, to pass the schedule to compute the price for amortizing caps (capbyblk) and floors (floorbyblk). For the Linear Gaussian two-factor model, support is available for an enhanced name-value pair argument, Notional, to pass the schedule to compute the price for amortizing caps (capbylg2f) and floors (floorbylg2f).

### Asian options pricing example

The example comparing multiple approaches to pricing Asian options is available as AsianOptionExample.mat\fininst\fininstdemos. For more information, see "Pricing Asian Options".

### Numerix CrossAsset Integration Layer (CAIL) 11 example

The example for Numerix<sup>®</sup> CAIL 11 support is available at \fininst\fininstdemos \NumerixFileProcessor.m.

### R2014a

Version: 1.3

**New Features** 

**Bug Fixes** 

#### **Dual curve construction**

Support for bootstrapping an interest rate curve using a different curve for discounting the cash flows with the following enhancements:

- bootstrap accepts a new optional input argument for DiscountCurve.
- bootstrap accepts a new bootstrapping instrument type called FRA for a forward rate agreement instrument.

For more information on using bootstrap for dual curve construction, see the example: Dual Curve Bootstrapping.

### Dual curve pricing of caps, floors, and swaptions using the Black model

capbyblk, floorbyblk, and swaptionbyblk accept an optional input argument for ProjectionCurve.

### Dual curve pricing of swaps and floating-rate notes

swapbyzero and floatbyzero have new examples to demonstrate pricing a swap and a floating-rate note with two curves.

### Monte Carlo and analytical pricing of lookback options

Support for lookback options using closed-form solutions or Monte Carlo simulations.

| Function            | Purpose                                                                                                    |
|---------------------|----------------------------------------------------------------------------------------------------|
| lookbackbycvgsg     | Calculate prices of European lookback fixed- and floating-<br>strike options using the Conze-Viswanathan and Goldman-<br>Sosin-Gatto models.           |
| lookbacksensbycvgsg | Calculate prices and sensitivities of European fixed- and floating-strike lookback options using the Conze-Viswanathan and Goldman-Sosin-Gatto models. |
| lookbackbyls        | Calculate prices of lookback fixed- and floating-strike options using the Longstaff-Schwartz model.                                                    |
| lookbacksensbyls    | Calculate prices and sensitivities of lookback fixed- and floating-strike options using the Longstaff-Schwartz model.                                  |

### Implied Black volatility computation for the SABR stochastic volatility model

Support for blackvolbysabr to calibrate the SABR model parameters and to compute SABR implied Black volatilities.

### User-specified simulation paths for Longstaff-Schwartz pricing functions

Support for optpricebysim to calculate the price and sensitivities of European or American call or put options based on simulation results of the underlying asset. For American options, the Longstaff-Schwartz least squares method is used to calculate the early exercise premium.

### creditexposures function to compute credit exposures from mark-tomarket OTC contract values

Support for computing credit exposures as a part of a counterparty credit risk workflow. For more information, see creditexposures.

# exposureprofiles function to derive credit exposure profiles from credit exposures

Support for computing various credit exposure profiles, including potential future exposure and expected exposure. For more information, see exposureprofiles.

### Enhanced pricing functions for instruments and portfolios with cash flows between tree levels

The pricing algorithms for vanilla stock options have been enhanced to support ExerciseDates between tree levels. While ExerciseDates previously allowed only values that coincided with tree dates, the new pricing algorithm allows arbitrary ExerciseDates between the tree valuation date and tree maturity. For more information see the Bermuda option examples in optstockbycrr, optstockbyeqp, and optstockbyitt.

### Swing option pricing example

New example for Pricing Swing Options using the Longstaff-Schwartz Method.

# R2013b

Version: 1.2

**New Features** 

**Compatibility Considerations** 

### Support for Numerix CrossAsset Integration Layer (CAIL) API

Support for accessing Numerix instruments and risk models.

| Class   | Purpose                                                                                           |
|---------|---------------------------------------------------------------------------------------------------|
| numerix | Create a numerix object to set up the Numerix CrossAsset<br>Integration Layer (CAIL) environment. |

| Method               | Purpose                                           |
|----------------------|---------------------------------------------------|
| numerix.parseResults | Converts Numerix CAIL data to MATLAB® data types. |

# Kirk's approximation and Bjerksund-Stensland closed-form pricing models for spread options

Support pricing and sensitivity of spread options for the energy market using closed-form solutions.

| Function         | Purpose                                                                                                |
|------------------|----------------------------------------------------------------------------------------------------|
| spreadbykirk     | Price European spread options using the Kirk pricing model.                                            |
| spreadsensbykirk | Calculate European spread option prices and sensitivities using the Kirk pricing model.                |
| spreadbybjs      | Price European spread options using the Bjerksund-Stensland pricing model.                             |
| spreadsensbybjs  | Calculate European spread option prices and sensitivities using the Bjerksund-Stensland pricing model. |

# Finite difference and Monte Carlo simulation pricing for American spread options

Support pricing and sensitivity of spread options for the energy market using Monte Carlo simulation.

| Function   | Purpose                                                      |
|------------|--------------------------------------------------------------|
| spreadbyfd | Price European or American spread options using the          |
|            | Alternate Direction Implicit (ADI) finite difference method. |

| Function       | Purpose                                                                                                    |
|----------------|----------------------------------------------------------------------------------------------------|
| spreadsensbyfd | Calculate price and sensitivities of European or American spread options using the Alternate Direction Implicit (ADI) finite difference method. |
| spreadbyls     | Price European or American spread options using Monte Carlo simulations.                                                                        |
| spreadsensbyls | Calculate price and sensitivities for European or American spread options using Monte Carlo simulations.                                        |

# Levy and Kemna-Vorst closed-form pricing and Monte Carlo simulation pricing for Asian options

Support pricing and sensitivity of Asian options for the energy market using Monte Carlo simulation and closed-form solutions.

| Function        | Purpose                                                                                                    |
|-----------------|----------------------------------------------------------------------------------------------------|
| asianbyls       | Price European or American Asian options using the Longstaff-Schwartz model.                                    |
| asiansensbyls   | Calculate prices and sensitivities of European or American<br>Asian options using the Longstaff-Schwartz model. |
| asianbykv       | Price European geometric Asian options using the Kemna-Vorst model.                                             |
| asiansensbykv   | Calculate prices and sensitivities of European geometric Asian options using the Kemna-Vorst model.             |
| asianbylevy     | Price European arithmetic Asian options using the Levy model.                                                   |
| asiansensbylevy | Calculate prices and sensitivities of European arithmetic Asian options using the Levy model.                   |

### Additional CDS option pricing functionality for index swaptions

New example for Pricing a CDS Index Option.

### Pricing functions for vanilla options using Monte Carlo simulation

Support pricing and sensitivity of vanilla options for the energy market using Monte Carlo simulation.

| Function         | Purpose                                                                                                    |
|------------------|----------------------------------------------------------------------------------------------------|
| optstockbyls     | Price European, Bermudan, or American vanilla options using the Longstaff-Schwartz model.                             |
| optstocksensbyls | Calculate European, Bermudan, or American vanilla option prices and sensitivities using the Longstaff-Schwartz model. |

### Hedging strategies using spread options example

New example for Hedging Strategies Using Spread Options.

### Pricing European and American spread options example

New example for Pricing European and American Spread Options.

### First-to-default (FTD) swaps example

New example for First-to-Default Swaps.

### New function for risky present value of a basis point

cdsrpv01 computes risky present value of a basis point (RPV01) for a credit default swap (CDS) and conforms to the industry standards (ISDA CDS Standard Model).

### **Compatibility Considerations**

Compared with the previous version of Financial Instruments Toolbox $^{TM}$ , there are minor changes in the values computed by cdsbootstrap, cdsspread, cdsprice, and cdsoptprice when the starting dates do not fall on a payment date. The affected output arguments are as follows:

cdsbootstrap: ProbData, HazData

cdsspread: Spread cdsprice: Price

cdsoptprice: Payer, Receiver

While the magnitudes of the value changes are very small, they might affect users who depend on exact matches to previous values. These changes are caused by the

modification of the way risky present value of a basis point (RPV01) is computed and these changes were made to better reflect the industry practice of paying CDS premiums only on specific payment dates.

### optimoptions support

optimoptions support for IRFitOptions, fitFunction method, hwcalbycap, and hwcalbyfloor.

#### Functions moved from Financial Instruments Toolbox to Financial Toolbox

The following functions are moved from Financial Instruments Toolbox to Financial Toolbox  $^{\text{TM}}$ :

- cdai
- cdprice
- · cdyield
- · tbilldisc2yield
- tbillprice
- tbillrepo
- tbillval01
- · tbillyield
- · tbillyield2disc

# R2013a

Version: 1.1

**New Features** 

### Pricing functions for options on floating-rate notes (FRNs)

Support for pricing a floating-rate note instrument with an option using tree models.

| Function      | Purpose                                                                                   |
|---------------|-------------------------------------------------------------------------------------------|
| optfloatbybdt | Price an option for a floating-rate note using a Black-Derman-<br>Toy interest-rate tree. |
| optfloatbyhjm | Price an option for a floating-rate note using a Heath-Jarrow-Morton interest-rate tree.  |
| optfloatbyhw  | Price an option for a floating-rate note using a Hull-White interest-rate tree.           |
| optfloatbybk  | Price an option for a floating-rate note using a Black-<br>Karasinski interest-rate tree. |
| instoptfloat  | Define the option instrument for a floating-rate note.                                    |

### Pricing functions for FRNs with embedded options

Support for pricing a floating-rate note instrument with an embedded option using tree models.

| Function        | Purpose                                                                                           |
|-----------------|---------------------------------------------------------------------------------------------------|
| optemfloatbybdt | Price an embedded option for a floating-rate note using a Black-Derman-Toy interest-rate tree.    |
| optemfloatbybk  | Price an embedded option for a floating-rate note using a Black-Karasinski interest-rate tree.    |
| optemfloatbyhjm | Price an embedded option for a floating-rate note using a Heath-Jarrow-Morton interest-rate tree. |
| optemfloatbyhw  | Price an embedded option for a floating-rate note using a Hull-White interest-rate tree.          |
| instoptemfloat  | Define the floating-rate note with an embedded option instrument.                                 |

### Performance enhancements in implied volatility calculations

Improved performance for calculating implied volatility when using impvbybjs and impvbyrgw.

# Calibration and Monte Carlo simulation of single-factor and multifactor interest-rate models, including Hull-White, Linear Gaussian, and LIBOR Market Models

Support for pricing interest-rate instruments for caps, floors, and swaptions using Monte Carlo simulation with Hull-White, Shifted Gaussian, and LIBOR Market Models. There are three new classes, three new methods, and four new functions.

| Class            | Purpose                                                    |
|------------------|------------------------------------------------------------|
| HullWhite1F      | Create a Hull-White one-factor model.                      |
| LinearGaussian2F | Create a two-factor additive Gaussian interest-rate model. |
| LiborMarketModel | Create a LIBOR Market Model.                               |

| Method                         | Purpose                                                                          |
|--------------------------------|----------------------------------------------------------------------------------|
| HullWhite1F.simTermSt          | Simulate term structures for a Hull-White one-factor model.                      |
|                                | Simulate term structures for a two-factor additive Gaussian interest-rate model. |
| ${f Libor Market Model.sim T}$ | Simulate term structures for a LIBOR Market Model.                               |

| Function           | Purpose                                                                           |
|--------------------|-----------------------------------------------------------------------------------|
| capbylg2f          | Price caps using a Linear Gaussian two-factor model.                              |
| floorbylg2f        | Price floors using a Linear Gaussian two-factor model.                            |
| swaptionbylg2f     | Price European swaptions using a Linear Gaussian two-factor model.                |
| blackvolbyrebonato | Compute the Black volatility for a LIBOR Market Model using the Rebonato formula. |

# R2012b

Version: 1.0

**New Features** 

**Compatibility Considerations** 

### Merge of Fixed-Income Toolbox and Financial Derivatives Toolbox to Financial Instruments Toolbox

Fixed-Income Toolbox $^{TM}$  and Financial Derivatives Toolbox $^{TM}$  are merged into the new product Financial Instruments Toolbox.

### Cap and floor floating-rate note pricing using trees

Support for pricing capped, collared, and floored floating-rate notes using the CapRate and FloorRate arguments.

| Function   | Purpose                                                                           |
|------------|-----------------------------------------------------------------------------------|
| floatbybdt | Price a capped floating-rate note using a Black-Derman-Toy interest-rate tree.    |
| floatbyhjm | Price a capped floating-rate note using a Heath-Jarrow-Morton interest-rate tree. |
| floatbyhw  | Price a capped floating-rate note using a Hull-White interestrate tree.           |
| floatbybk  | Price a capped floating-rate note using a Black-Karasinski interest-rate tree.    |
| instfloat  | Create a capped floating-rate note instrument.                                    |
| instadd    | Add capped floating-rate note instruments to a portfolio.                         |

### Forward-swap pricing using trees or term structure

Support for interest-rate forward swaps using the new StartDate argument to define the future date for the swap instrument.

| Function   | Purpose                                                             |
|------------|---------------------------------------------------------------------|
| swapbyzero | Price a bond using a set of zero curves.                            |
| swapbybdt  | Price a forward swap using a Black-Derman-Toy interest-rate tree.   |
| swapbyhjm  | Price a forward swap using a Heath-Jarrow-Morton interestrate tree. |
| swapbyhw   | Price a forward swap using a Hull-White interest-rate tree.         |

| Function | Purpose                                                           |
|----------|-------------------------------------------------------------------|
| swapbybk | Price a forward swap using a Black-Karasinski interest-rate tree. |
| instswap | Create a forward swap instrument.                                 |
| instadd  | Add forward swap instruments to a portfolio.                      |

# Functions for fitting and extracting calibrated parameters from IRFunctionCurve objects

New enhancements for IRFunctionCurve object, including the ability to get calibrated parameters, the ability to specify linear inequality parameter constraints, and support for curve type in fitSmoothingSpline to be forward, zero, and discount.

### LIBOR market model example

New example for mortgage prepayment that uses a LIBOR market model to generate interest-rate evolutions. For more information, see Prepayment Modeling with a Two Factor Hull White Model and a LIBOR Market Model.

### Counterparty credit risk example

New example for computing the unilateral Credit Value (Valuation) Adjustment (CVA) for a bank holding a portfolio of vanilla interest-rate swaps with several counterparties. For more information, see Counterparty Credit Risk and CVA.

### Conversion of error and warning message identifiers

For R2012b, error and warning message identifiers have changed in Financial Instruments Toolbox.

### **Compatibility Considerations**

If you have scripts or functions that use message identifiers that changed, you must update the code to use the new identifiers. Typically, message identifiers are used to turn off specific warning messages, or in code that uses a try/catch statement and performs an action based on a specific error identifier.

For example, because Fixed-Income Toolbox and Financial Derivatives Toolbox merged to become Financial Instruments Toolbox, the finfixed and finderiv message identifiers have changed to fininst. If your code checks for finfixed or finderiv message identifiers, you must update it to check for finisht instead.

To determine the identifier for an error, run the following command just after you see the error:

```
exception = MException.last;
MSGID = exception.identifier;
```

To determine the identifier for a warning, run the following command just after you see the warning:

```
[MSG,MSGID] = lastwarn;
```

This command saves the message identifier to the variable MSGID.